### Introduction to C++ for Java users

Leo Liberti

DIX, École Polytechnique, Palaiseau, France

2007/2008

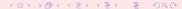

### Preliminary remarks

#### **Teachers**

Leo Liberti: liberti@lix.polytechnique.fr.

TDs: Giacomo Nannicini giacomo.nannicini@v-trafic.com, Fabien Tarissan tarissan@lix.polytechnique.fr

#### Aim of the course

Introducing C++ to Java users

#### Means

Develop a simple C++ application which performs a complex task

http://www.lix.polytechnique.fr/~liberti/teaching/c++/dix-07II/

#### Course structure

#### Timetable

Lecture: Wednesday 7/1/08

TDs: 8-9/1/08, 8-10, 10:15-12:15, 13:45-15:45, 16-18, SI 32, 36

#### Course material (optional)

- Bjarne Stroustrup, The C++ Programming Language, 3rd edition, Addison-Wesley, Reading (MA), 1999
- Stephen Dewhurst, C++ Gotchas: Avoiding common problems in coding and design, Addison-Wesley, Reading (MA), 2002
- Herbert Schildt, C/C++ Programmer's Reference, 2nd edition, Osborne McGraw-Hill, Berkeley (CA)

### Course contents

### Syllabus

- 1 Introduction
  - Programming style issues
  - Main differences
  - Development of the first program
- 2 Memory management
  - Pointers
  - Memory allocation/deallocation
- Standard Template Library
  - Input and output
- Classes and templates
  - Inheritance and embedding
  - Interfaces
  - Templates

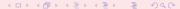

### Course contents

### Application (developed during TDs)

- WET (WWW Exploring Topologizer)
- Graph representation of the World Wide Web
- Explores local neighbourhood of a given URL
- Outputs the graph in a format that can be displayed graphically

#### Help yourself!

If you don't understand some terms, look for them on google together with the string c++, you will almost certainly find a lot of explanations

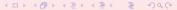

### Indentation

- Absolutely necessary for the programmer / maintainer
- ONE STATEMENT PER LINE
- After each opening brace {: new line and tab (2 characters)
- Each closing brace } is on a new line and "untabbed"

```
double x, y, z, epsilon;
if (fabs(x) < epsilon) {
   if (fabs(y) < epsilon) {
     if (fabs(z) < epsilon) {
        for(int i = 0; i < n; i++) {
      }
}</pre>
                     x *= y*z;
      cerr << "error" << endl;
```

### Indentation: Don'ts

```
if (condition) {
    i = 0;
}
else
    i = 1;

int main(int argc, char** argv)
{
    int ret = 0;
    return ret; }
```

**Auto-indent properly**. Use the Emacs editor, and press TAB at each line or code; to indent a whole paragraph, highlight it then press ALT-x and then type "indent-region" in the minibuffer on the bottom of the screen.

### Comments

- Absolutely necessary for the programmer / maintainer
- One-line comments: introduced by //
- Multi-line comments: /\* ...\*/
- Avoid over- and under-commentation
- Example of over-commentation

```
// assign 0 to x double x = 0;
```

Example of under-commentation

```
char buffer[] = "01011010 01100100";
char* bufPtr = buffer;
while(*bufPtr &&
    (*bufPtr++ = *bufPtr == '0' ? 'F' : 'T'));
```

## C++/Java: main differences

- Java is a *byte-compiled* language, C++ is *fully compiled* ( $\Rightarrow$  C++ is faster)
- Java requires the use of classes, C++ may also be used in "old fashion" procedural style
- In Java, no code is ever outside classes; in C++ some code (namely, the main() function) must be outside classes
- C++ lets you access memory directly through pointers, Java has no pointer mechanism worthy of note
- C++ has a more fine-grained memory management (allocation/deallocation)
- C++ programs usually employ classes/algorithms from the Standard Template Library (STL)
- Some differences in class inheritance
- C++ employs templates for generic programming (Java has the Object data type)

## Building

The translation process from C++ code to executable is called *building*, carried out in two stages:

- compilation: production of an intermediate object file (.o) with unresolved external symbols
- ② linking: resolve external symbols by reading code from standard and user-defined libraries

```
int getReturnValue(void);
int main() {
   int ret = 0;
   ret = getReturnValue();
   return ret;
}
```

```
Compilation → OB-
JECT CODE: dictio-
nary associating func-
tion name to ma-
chine language, save
for undefined symbols
(getReturnValue)
```

```
main: 0010 1101 ...getReturnValue
```

```
Linking → looks up libraries (.a and .o) for unresolved symbols definitions, produces executable
```

# Building

 Can perform both compilation and linking in one go with the GNU command c++:

```
c++ -o helloworld helloworld.cxx
```

 Can perform separately: c++ -c helloworld.cxx (produces helloworld.o),

```
c++ -o helloworld helloworld.o (useful for combining
multiple object files into one executable)
```

# Debugging

- Two types of errors: compilation and runtime
- For compilation errors: READ THE ERROR MESSAGES
   OUTPUT BY THE COMPILER BEFORE ASKING FOR
   HELP not always, but sometimes they are useful
- For runtime errors:
  - GNU/Linux debugger: gdb
  - @ Graphical front-end: ddd
  - **3** Designed for Fortran/C, not C++
  - Can debug C++ programs but has troubles on complex objects (use the "insert a print statement" technique when gdb fails)
  - Memory debugger: valgrind (to track pointer bugs)
  - fo In order to debug, compile with -g flag:
     c++ -g -o helloworld helloworld.cxx
  - More details during labs

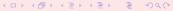

# Packaging and Distribution

- For big projects with many source files, a Makefile (detailing how to build the source) is essential
- Documentation for a program is absolutely necessary for both users and maintainers
- Better insert a minimum of help within the program itself (to be displayed on screen with a particular option, like -h)
- A README file to briefly introduce the software is usual
- There exist tools to embed the documentation within the source code itself and to produce Makefiles more or less automatically
- UNIX packages are usually distributed in tarred, compressed format; extension .tar.gz obtained with the command tar zcvf directoryName.tar.gz directoryName

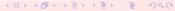

# The first C++ program

```
/*****************
* Name:
        helloworld.cxx
* Author: Leo Liberti
* Source: GNU C++
* Purpose: hello world program
* Build: c++ -o helloworld helloworld.cxx
* History:
        060818 work started
************************************
#include<iostream>
int main(int argc, char** argv) {
 using namespace std;
 cout << "Hello World" << endl:
 return 0;
}
```

### The first C++ program

- Each executable program coded in C++ must have one function called main()
- int main(int argc, char\*\* argv); outside all classes
- The main function is the entry point for the program
- It returns an integer exit code which can be read by the shell that launched the program
- The integer argc contains the number of arguments on the command line
- The array of character arrays \*\*argv contains the arguments: the command ./mycode arg1 arg2 gives rise to the following storage:
  - argv[0] is a char pointer to the char array ./mycode argv[1] is a char pointer to the char array arg1 argv[2] is a char pointer to the char array arg2 argc is an int variable containing the value 3

# The first C++ program

- C++ programs are stored in one or more text files
- Source files: contain the C++ code, extension .cxx
- Header files: contain the declarations which may be common to more source files, extension .h
- Source files are compiled
- Header files are included from the source files using the preprocessor directive #include (like import in Java) #include<standardIncludeHeader> #include "userDefinedIncludeFile.h"

### Memory

 Usual representation for memory: indexed array of cells where values can be stored

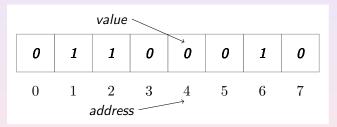

- unit of measure: bit (Binary digIT) can hold a 0 or a 1
- 8b (bit) = 1B (byte), 1024 B = 1 KB (Kilobyte), 1024 KB = 1MB
- real memory addresses look like 0xbffe4213 or 0x812ab310

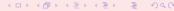

#### **Pointers**

- variables contain values, pointers contain addresses
- retrieve the address of a variable:

```
pointerName = &variableName ; int* pi;
pi = &i;
```

retrieve the value stored at an address:

```
variableName = *pointerName; int j;
j = *i;
```

using pointers as arrays:

```
const int bufferSize = 10;
char buffer[bufferSize] = "J. Smith";
char* bufPtr = buffer;
while(*bufPtr != ' ') {
   bufPtr++;
}
std::cout << ++bufPtr << std::endl;</pre>
```

#### Pointer semantics

#### Warning

Meaning of \* and & operators changes if they are found in declarations rather than inside function implementations

```
int myFunction(int byVal, int& byRef, int* ptr, int* &ptrRef);
```

- changes to byVal done by myFunction are lost after myFunction terminates
- changes to byRef are kept
- Ochanges to the value pointed to by the address in ptr are kept, but changes to the address in ptr are lost
- changes to the value pointed to by the address in ptrRef and to the memory address in ptrRef are both kept

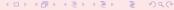

## Pointer warnings

- Pointers allow you to access memory directly
- Attempted memory corruption results in segmentation fault (SIGSEGV), or garbage output, or unpredictable behaviour
- Most common dangers:
  - writing to memory outside bounds

```
char buffer[] = "LeoLiberti";
char* bufPtr = buffer;
while(*bufPtr != ' ') {
    *bufPtr = ' ';
    bufPtr++;
}
```

- deallocating memory more than once
- Pointer bugs are usually very hard to track

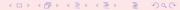

# Using object pointers

- Suppose myObject is a pointer to a MyClass object, and that MyClass has a method void MyClass::update(void);
- Two equivalent ways to call this method:
  - (\*ttsPtr).update();
  - 2 ttsPtr->update();
- Prefer second way over first

# The stack and the heap

- Executable program can either refer to near memory (the stack) or far memory (the heap)
- Accessing the stack is faster than accessing the heap
- The stack is **smaller** than the heap
- Variables are allocated on the stack double myDouble;
- Common bug (but hard to trace): stack overflow char veryLongArray[1000000000];
- Memory allocated on the stack is deallocated automatically at the end of the scope where it was allocated (closing brace })
- Memory on the heap can be accessed through user-defined memory allocation
- Memory on the heap must be deallocated explicitly, otherwise memory leaks occur, exhausting all the computer's memory
- Memory on the heap must not be deallocated more than once (causes unpredictable behaviour)

### Automatic stack allocation

- varType arrayName [ constantValue ];
  char buffer[1024];
- deletion is automatic at end of scope where array was declared
- memory is limited (may vary, don't use more than 64KB as a rule of thumb)
- int n; ...; int myArray[n]; is a mistake, as n is not a constant value; use the new operator to deal with variable memory allocation (see below)
- forget about Java's int[] myArray; syntax, it won't work

### User-defined heap allocation

```
Operator new: allocate memory from the heap
pointerType* pointerName = new pointerType;
MyClass* myObject = new MyClass;
```

- Operator delete: release allocated memory delete pointerName; delete myObject;
- Commonly used with arrays in a similar way:
   pointerType\* pointerName = new pointerType [size];
   double\* positionVector = new double [3];
   delete [] pointerName; delete [] positionVector;
- Improper user memory management causes the most difficult C++ bugs!!

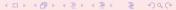

#### The STL

- Collection of generic classes and algorithms
- Born at the same time as C++
- Well defined
- Very flexible
- Reasonably efficient
- Use it as much as possible, do not reinvent the wheel!
- Documentation: http://www.sgi.com/tech/stl/
- Contains:
  - Classes: vector, map, string, I/O streams, ...
  - Algorithms: sort, swap, copy, count, ...

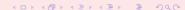

### vector example

```
#include<vector>
#include<algorithm>
. . .
using namespace std;
vector<int> theVector:
theVector.push_back(3);
theVector.push_back(0);
if (theVector.size() >= 2) {
   cout << theVector[1] << endl;</pre>
for(vector<int>::iterator vi = theVector.begin();
      vi != theVector.end(); vi++) {
   cout << *vi << endl:
sort(theVector.begin(), theVector.end());
for(vector<int>::iterator vi = theVector.begin();
      vi != theVector.end(); vi++) {
   cout << *vi << endl:
```

### map example

```
#include<map>
#include<string>
. . .
using namespace std;
map<string, int> phoneBook;
phoneBook["Liberti"] = 3412;
phoneBook["Baptiste"] = 3800;
for(map<string,int>::iterator mi = phoneBook.begin();
       mi != phoneBook.end(); mi++) {
   cout << mi->first << ": " << mi->second << endl:</pre>
cout << phoneBook["Liberti"] << endl;</pre>
cout << phoneBook["Smith"] << endl;</pre>
for(map<string,int>::iterator mi = phoneBook.begin();
       mi != phoneBook.end(); mi++) {
   cout << mi->first << ": " << mi->second << endl;</pre>
```

#### Streams

- Data "run" through streams
- Stream types: input, output, input/output, standard, file, string, user-defined

```
outputStreamName << varName or literal . . . ;
std::cout << "i = " << i << std::endl:
inputStreamName >> varName; std::cin >> i;
stringstream buffer;
char myFileName[] = "config.txt";
ifstream inputFileStream(myFileName);
char nextChar:
while(inputFileStream && !inputFileStream.eof()) {
   inputFileStream.get(nextChar);
   buffer << nextChar:
cout << buffer.str():</pre>
```

### Object onto streams

- Complex objects may have a complex output procedure
- Example: suppose we have a class called TimeStamp which reads the system clock (method update()), and produces the time when asked (methodget())

```
class TimeStamp {...};
```

- We create an object of this class
   TimeStamp theTimeStamp;
- We would like to be able to

```
cout << theTimeStamp << endl; and get</pre>
```

#### Thu Sep 7 12:23:11 2006 as output

Solution: overload the << operator</li>

```
std::ostream& operator<<(std::ostream& s, TimeStamp& t)
throw (TimeStampException);</pre>
```

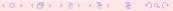

## Object onto streams II

```
#include <ctime>
std::ostream& operator<<(std::ostream& s, TimeStamp& t)</pre>
   throw (TimeStampException) {
   using namespace std;
   time_t theTime = (time_t) t.get();
   char* buffer;
   try {
      buffer = ctime(&theTime):
   } catch (...) {
       cerr << "TimeStamp::updateTimeStamp():</pre>
              "couldn't print system time" << endl;
      throw TimeStampException();
   buffer[strlen(buffer) - 1] = '\0';
   s << buffer;
   return s;
```

### Example: nested inheritance

- Consider a corporate personnel database
- Need class Employee;
- Certain employees are "empowered" (have more responsibilities): need class Empowered: public Employee;
- Among the empowered employees, some are managers: need class Manager: public Empowered;
- Manager contains public data and methods from Empowered, which contains public data and methods from Employee

# Example: nested inheritance

```
class Employee {
  public:
    Employee();
    Temployee();
    double getMonthlySalary(void);
    virtual void
        getEmployeeType(void);
};
```

```
class Empowered : public Employee {
 public:
   Empowered();
   ~Empowered();
   bool isOverworked(void);
   virtual void
      getEmployeeType(void);
};
class Manager : public Empowered {
  public:
    Manager();
    ~Manager();
    bool isIncompetent(void);
    virtual void
       getEmployeeType(void);
};
```

### Example: nested inheritance

It is possible to write a function such as:

```
void use(Employee* e) {
    e->getEmployeeType();
}
```

and then call it using Employee, Empowered, Manager objects:

```
Employee e1;
Empowered e2;
Manager e3;
Employee* e1Ptr = &e1; // all pointers to Employee base class
Employee* e2Ptr = &e2;
Employee* e3Ptr = &e3
use(e1Ptr); // output: Employee
use(e2Ptr); // output: Empowered
use(e3Ptr); // output: Manager
```

## Being or having an object?

Consider example of a salary object:

```
class Salary {
    Salary();
    ~Salary();
    void raise(double newSalary);
    ...
};
```

- Might think of deriving Employee from Salary so that we can say the Employee.raise(); to raise the employee's salary
- Technically, nothing wrong
- Architecturally, very bad decision!
- Rule of thumb:
  - derive B from A only if B can be considered as an A
- In this case, better embed a Salary object as a data field of the Employee class

### Pure virtual classes

- Java equivalent: interface
- All classes derived from the interface implement the interface methods as declared in the interface
- Can guarantee the formal behaviour of all derived objects
- In C++, an interface is known as a *pure virtual class*: a class consisting only of method declarations and no data fields
- A pure virtual class has no constructor no object of that class can ever be created (only objects of derived classes)
- A pure virtual class may have a virtual destructor to permit correct destruction of derived objects
- All methods (except the destructor) are declared as follows:
   returnType methodName(args) = 0;
- All derived classes must implement all methods

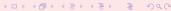

### Pure virtual classes

```
class EmployeeInterface {
 public:
   virtual ~EmployeeInterface() { }
   virtual void getEmployeeType(void) = 0;
};
class Employee : public virtual EmployeeInterface {...};
class Empowered: public Employee, public virtual EmployeeInterface {...};
class Manager : public Empowered, public virtual EmployeeInterface {...};
void use(EmployeeInterface* e) {...}
use(&e1); // output: Employee
use(&e2); // output: Empowered
use(&e3); // output: Manager
```

- Code behaves as before, but clearer architecture
- public virtual inheritance: avoids having many copies of EmployeeInterface in Empowered and Manager

### User-defined templates

- Situation: action performed on different data types
- Possible solution: write many functions taking arguments of many possible data types.
- Example: swapping the values of two variables

```
void varSwap(int& a, int& b);
void varSwap(double& a, double& b);
...
```

- Potentially an unlimited number of objects ⇒ invalid approach
- Need for templates

```
template<class TheClassName> returnType functionName(args);
```

```
template<class T> void varSwap(T& a, T& b) {
   T tmp(b);
   b = a;
   a = tmp;
}
```

### User-defined templates

### Behaviour with predefined types:

```
int ia = 1;
int ib = 2;
varSwap(ia, ib);
cout << ia << ", " << ib << endl; // output: 2, 1

double da = 1.1;
double db = 2.2;
varSwap(da, db);
cout << da << ", " << db << endl; // output: 2.2, 1.1</pre>
```

### User-defined templates

#### Behaviour with user-defined types:

```
class MyClass {
 public:
   MyClass(std::string t) : myString(t) { }
   ~MyClass() { }
   std::string getString(void) { return myString; }
   void setString(std::string& t) { myString = t; }
 private:
   std::string myString;
};
MyClass ma("A");
MyClass mb("B");
varSwap(ma, mb);
cout << ma << ", " << mb << endl; // output: B, A</pre>
```

# Internals and warnings

- Many hidden overloaded functions are created at compile-time (one for each argument list that is actually used)
- Very difficult to use debugging techniques such as breakpoints (which of the hidden overloaded functions should get the breakpoints?)
- Use sparingly
- But use the Standard Template Library as much as possible (already well debugged and very efficient!)